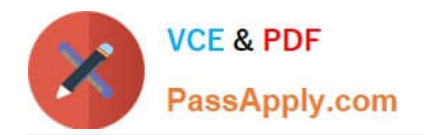

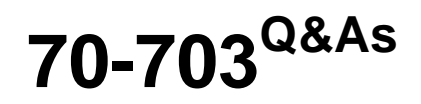

Administering Microsoft System Center Configuration Manager and Cloud Services Integration

# **Pass Microsoft 70-703 Exam with 100% Guarantee**

Free Download Real Questions & Answers **PDF** and **VCE** file from:

**https://www.passapply.com/70-703.html**

# 100% Passing Guarantee 100% Money Back Assurance

Following Questions and Answers are all new published by Microsoft Official Exam Center

**Colonization** Download After Purchase

- **@ 100% Money Back Guarantee**
- **63 365 Days Free Update**
- 800,000+ Satisfied Customers

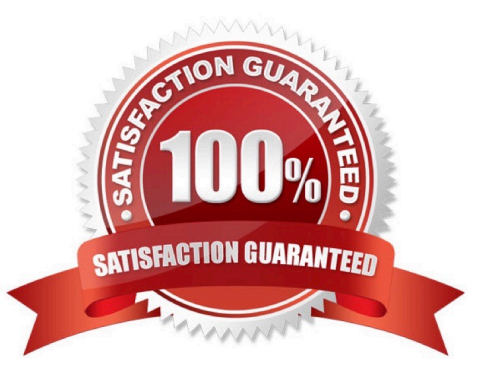

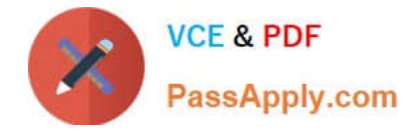

### **QUESTION 1**

You have a deployment of System Center Configuration Manager (Current Branch).

Your company opens a new office. All the client computers in the new office use IPv6 addresses only. The IPv6 address of one of the computers is 2001:3823:2c50:6a39:e976:b0eb:93f7:fb41.

You need to configure an IPv6 boundary in Configuration Manager for the new office.

What should you use to configure the boundary?

- A. 2001:3823:2c50:6a39
- B. ::93f7:fb41
- C. 2001:3823::
- D. e976:b0eb:93f7:fb41

Correct Answer: A

References: https://docs.microsoft.com/en-us/sccm/core/servers/deploy/configure/boundaries https://networklessons.com/ipv6/how-to-find-ipv6-prefix/

#### **QUESTION 2**

You have a deployment of System Center Configuration Manager (Current Branch).

You need to ensure that help desk users can use the Configuration Manager console to remotely control Configuration Manager clients.

Which two actions should you perform? Each correct answer presents part of the solution.

NOTE: Each correct selection is worth one point.

- A. Add the help desk users to the local Administrators group on each client computer.
- B. Enable Remote Desktop on the client computers.
- C. Configure a client settings policy.
- D. Allow connections to TCP port 3389 on the client computers.
- E. Allow connections to TCP port 2701 on the client computers.

Correct Answer: CD

References: https://docs.microsoft.com/en-us/sccm/core/clients/manage/remote-control/configuring-remote-control https://technet.microsoft.com/en-us/library/bb632618.aspx

#### **QUESTION 3**

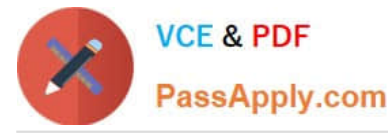

Note: This question is part of a series of questions that present the same scenario. Each question in the series contains a unique solution that might meet the stated goals. Some question sets might have more than one correct solution, while

others might not have a correct solution.

After you answer a question in this section, you will NOT be able to return to it. As a result, these questions will not appear in the review screen.

You have a deployment of System Center Configuration Manager (Current Branch).

You configure a cloud management gateway for Configuration Manager.

You have a client computer that is currently on the corporate network.

You need to force the computer to get the location of the cloud management gateway immediately.

Solution: You restart the Network Location Awareness service.

Does this meet the goal?

A. Yes

B. No

Correct Answer: B

#### **QUESTION 4**

Note: This question is part of a series of questions that use the same scenario. For your convenience, the scenario is repeated in each question. Each question presents a different goal and answer choices, but the text of the scenario is

exactly the same in each question in this series.

Start of repeated scenario.

Your network contains an Active directory forest named adatum.com.

All client computers run Windows 10 Enterprise, Semi-Annual Channel (Targeted). All the computers are named by using the name of their respective department and an incremental three-digit number. For example, the first computer in the

sales department is named Sales001.

Several managers use tablets that run Windows 10 and have 3 GB of RAM. All other client computers have at least 8 GB RAM.

Adatum.com is synchronized to Microsoft Azure Active Directory.

Your company implements the Microsoft Store for Business.

You have a deployment of System Center Configuration Manager (Current Branch) that has discovery configured. All the client computers have the Configuration Manager client installed.

The company uses the applications shown in the following table.

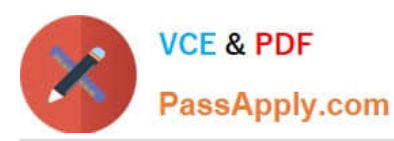

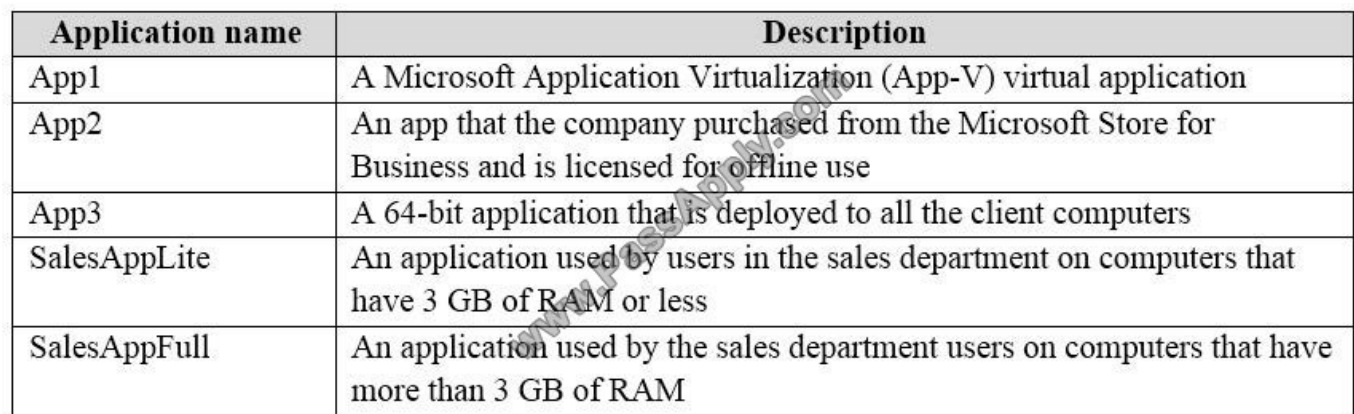

The company identifies the following requirements for software deployments:

View the Upgrade Readiness data of all the client computers.

Deploy App1 to the client computers in the marketing department.

Deploy App2 to the client computers in the human resources (HR) department.

Monitor the usage of App3.

Deploy SalesAppLite to sales department computers that have 3 GB of RAM or less.

Deploy SalesAppFull to sales department computers that have more than 3 GB of RAM.

You create a cloud-based distribution point that has a public name of d1594d4527614a09b934d470.

End of repeated scenario.

You need to create the Upgrade Readiness report.

Which Group Policy object (GPO) setting should you configure?

- A. Diagnostics: Configure Scenario Execution Level
- B. Specify intranet Microsoft update service location
- C. Configure the Commercial ID
- D. Configure forwarder resource usage
- E. Audit Other Account Logon Events
- Correct Answer: C

References: https://www.anoopcnair.com/methods-to-configure-telemetry-for-upgrade-readiness/

### **QUESTION 5**

Note: This question is part of a series of questions that present the same scenario. Each question in the series contains a unique solution that might meet the stated goals. Some question sets might have more than one correct solution,

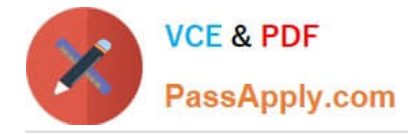

while

others might not have a correct solution.

After you answer a question in this section, you will NOT be able to return to it. As a result, these questions will not appear in the review screen.

You have a deployment of System Center Configuration Manager that collects the hardware inventory of Windows and Linux client computers.

You need to capture additional information about the hardware on the Linux computers.

Solution: You create NOIDMIF files to add information to the client hardware inventory.

Does this meet the goal?

A. Yes

B. No

Correct Answer: B

References: https://docs.microsoft.com/en-us/sccm/core/clients/manage/inventory/extend-hardware-inventory

[70-703 PDF Dumps](https://www.passapply.com/70-703.html) [70-703 Study Guide](https://www.passapply.com/70-703.html) [70-703 Exam Questions](https://www.passapply.com/70-703.html)

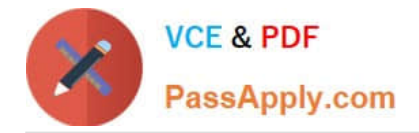

To Read the Whole Q&As, please purchase the Complete Version from Our website.

# **Try our product !**

100% Guaranteed Success 100% Money Back Guarantee 365 Days Free Update Instant Download After Purchase 24x7 Customer Support Average 99.9% Success Rate More than 800,000 Satisfied Customers Worldwide Multi-Platform capabilities - Windows, Mac, Android, iPhone, iPod, iPad, Kindle

We provide exam PDF and VCE of Cisco, Microsoft, IBM, CompTIA, Oracle and other IT Certifications. You can view Vendor list of All Certification Exams offered:

## https://www.passapply.com/allproducts

## **Need Help**

Please provide as much detail as possible so we can best assist you. To update a previously submitted ticket:

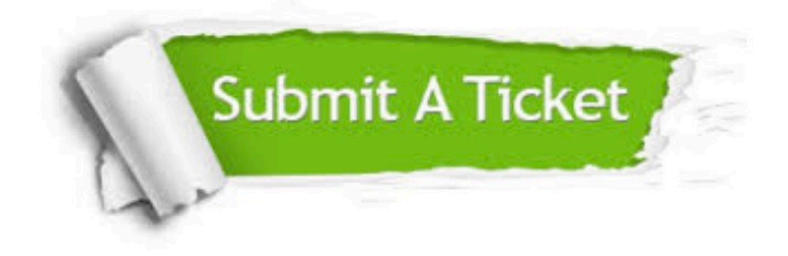

#### **One Year Free Update**

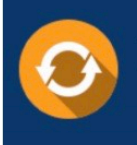

Free update is available within One fear after your purchase. After One Year, you will get 50% discounts for updating. And we are proud to .<br>poast a 24/7 efficient Customer Support system via Email

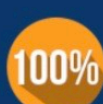

**Money Back Guarantee** 

To ensure that you are spending on quality products, we provide 100% money back guarantee for 30 days from the date of purchase

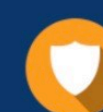

#### **Security & Privacy**

We respect customer privacy. We use McAfee's security service to provide you with utmost security for vour personal information & peace of mind.

Any charges made through this site will appear as Global Simulators Limited. All trademarks are the property of their respective owners. Copyright © passapply, All Rights Reserved.